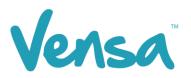

| TXT2Remind Version Number: | 4.0             |
|----------------------------|-----------------|
| Document Date:             | 16/03/2018      |
| Security Classification:   | Premium Clients |

# TXT2Remind 4.0

Alcohol Consumption Campaign

Copyright © 2018 Vensa Health Ltd. All rights reserved.

No part of this publication may be reproduced, stored in a retrieval system, or transmitted in any form or by any means: electronic, mechanical, photocopy, recording or otherwise without the prior written permission of Vensa Health Limited.

This document is the property of Vensa Health Ltd.

### 1 Introduction

The Alcohol Consumption campaign can be used to ask patients in bulk about their alcohol consumption and write back a readcode to their classifications, depending on their answer. It can be run for both men and women to update your consumption records according to Ministry guidelines.

### 2 Set up your TXT Outbox Document within Medtech

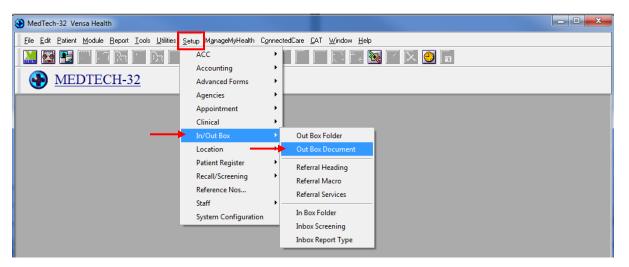

a. Go to Setup, In/Out Box, Out Box Document.

b. Click on the "Add a New Document" icon.

| 🚯 Docur | ment 🗖 🔍             | 2  | < |
|---------|----------------------|----|---|
|         |                      |    |   |
| Code    | Description          |    | * |
| #MDC    | Medication Card      |    |   |
| #PTO    | Patient Transfer-Out |    |   |
| 4-5Y    | Prior School Imm     |    |   |
| ACOD    | Account overdue      |    |   |
| AKREF   | Ak Hospital Referral |    |   |
| АМ      | Annual Exam Recall   |    |   |
| CONTMP  | Consult Template     |    |   |
| CX      | Cx Recall            |    |   |
| CXA     | Cx Recall prior ABN  |    |   |
| FPA     | Family Planning      |    |   |
| HESREG  | HES Registation doc  |    |   |
|         |                      |    | Ŧ |
|         |                      | Þ. |   |

Confidential © Vensa Health

c. When the Document Designer box pops up fill in the fields in red. Ensure the Code and Description has a prefix of TXT. This will distinguish the difference between a hard copy document and a Text document, it will also make it much easier to locate. Choose the TXT2Remind (TXT) folder and select Text (T) for the Format.

[EXAMPLE] for Alcohol Consumption, you will need two texts. One for men and one for women. Enter a code such as: **TXTMAI** and description such as: **TXT M Alc Intake.** 

d. Click on Document tab and type your message. Use the "Insert" button to insert merge fields that will personalise the message, if you choose. [EXAMPLE ONLY BELOW]

*For women, the recommended intake is less than 10 standard drinks and 2 alcohol free days a week.* 

| Ocument Designer                                                                                                    | ×            |
|----------------------------------------------------------------------------------------------------|--------------|
| TXT M Alc Intake (TXTMAI)                                                                                                    |              |
| Main Document Audit                                                                                                    |              |
| MS Sans Serif 		 10 <b>B</b> <u>U</u> <b>E E</b> <u>I</u> nsert <u>P</u> gBrk                                                                                                    |              |
| ····· 1···· 1····· 2···· 3····· 4···· 5····· 6····                                                                                                    | · · 7        |
| Hi [PAT_FIRSTNAME] [LOC_NAME] is updating records regarding alcohol consumption. Please reply 1 2 or 3. 1. I dont drink. 2. Less than 15 standard drinks and at least 2 alcohol free days a week. 3. More than the examples. Thanks. |              |
| <u> </u>                                                                                                    | <u>H</u> elp |

e. Click on the OK button to finish.

## 3 Set up a Campaign

a. Open your Campaign Manager from your Desktop

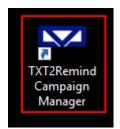

b. To create a campaign, click 'Add'

| TXT2Remind Cam                            | paign Mar             | nager                               |                                                                            |                   |                   |                   |                   |        |                  | -   |     |   |
|-------------------------------------------|-----------------------|-------------------------------------|----------------------------------------------------------------------------|-------------------|-------------------|-------------------|-------------------|--------|------------------|-----|-----|---|
| template SMS4-5 h                         | as been c             | hanged at 08/07/2016 17:32:08. Clie | ck for more detail.                                                        |                   |                   |                   |                   |        |                  |     |     |   |
| mpaign Outbox (                           | luery                 |                                     |                                                                            |                   |                   |                   |                   |        |                  |     |     |   |
| Appointment Status (                      | Jpdate                |                                     |                                                                            |                   |                   |                   |                   |        |                  |     |     |   |
|                                           |                       |                                     | Confirm appointment when reply with - Y, Yes, Yep, Yeah, Yay, Sure, Ok And | lAe.              |                   |                   |                   |        |                  |     |     |   |
| Enable F                                  | Appointm              | nent Status Update                  | Cancel appointment when reply with - N, No, Nay, Nah and Nope.             |                   |                   |                   |                   |        |                  |     |     |   |
|                                           |                       | ient Status Update                  | Cancel appointment when reply with - N, No, Nay, Nah and Nope.             |                   |                   |                   |                   |        |                  |     |     |   |
| ✓ Enable A<br>Classification Status       |                       | ient Status Update                  | Cancel appointment when reply with - N, No, Nay, Nah and Nope.             |                   |                   |                   |                   |        |                  | [   | Add |   |
|                                           |                       |                                     | Cancel appointment when reply with - N, No, Nay, Nah and Nope.             | Reply1            | Reply2            | Reply3            | Reply4            | Reply5 | Start            | End | Add |   |
| Classification Status<br>Campaign<br>Name | Update<br>Doc<br>Code | Message                             | Cancel appointment when reply with - N, No, Nay, Nah and Nope.             | Reply1<br>137R.00 | Reply2<br>137K.00 | Reply3<br>1375.00 | Reply4<br>1371.11 | Reply5 | Start 22/07/2016 |     |     | Ĩ |

c. Once the campaign opens, first select your date range. From experience, the highest response is within the first few days of running the campaign. Some patients may reply a week later, but between a fortnight to a month is a sufficiently long enough period to run the campaign and get all responses coded.

|                |                                                                                         |                                                                                                    |                                                                                                    |                                                                                                    |                                                                                                    |                                                                                                    | -                                                                                                    |                                                                                                    | ]                                                                                                    |
|----------------|-----------------------------------------------------------------------------------------|----------------------------------------------------------------------------------------------------|----------------------------------------------------------------------------------------------------|----------------------------------------------------------------------------------------------------|----------------------------------------------------------------------------------------------------|----------------------------------------------------------------------------------------------------|----------------------------------------------------------------------------------------------------|----------------------------------------------------------------------------------------------------|----------------------------------------------------------------------------------------------------|
| uery           |                                                                                         |                                                                                                    |                                                                                                    |                                                                                                    |                                                                                                    |                                                                                                    |                                                                                                    |                                                                                                    |                                                                                                    |
| Code and Messa | ge                                                                                      |                                                                                                    |                                                                                                    |                                                                                                    |                                                                                                    |                                                                                                    |                                                                                                    | _                                                                                                    |                                                                                                    |
| 28-Jun -17     |                                                                                         | End:                                                                                                    | 05- Jul                                                                                                    | -17                                                                                                    |                                                                                                    |                                                                                                    |                                                                                                    |                                                                                                    |                                                                                                    |
| ocument Code:  | TXTSMB ~                                                                                |                                                                                                    | 4                                                                                                    |                                                                                                    | Ju                                                                                                    | ily 201                                                                                                    | 7                                                                                                    |                                                                                                    | •                                                                                                    |
|                |                                                                                         |                                                                                                    | Mon                                                                                                    | Tue                                                                                                    | Wed                                                                                                    | Thu                                                                                                    | Fri                                                                                                    | Sat                                                                                                    | Sun                                                                                                    |
| n Name:        | TXT Smoking Brief                                                                       |                                                                                                    | 26                                                                                                    | 27                                                                                                    | 28                                                                                                    | 29                                                                                                    | 30                                                                                                    | 1                                                                                                    | 2                                                                                                    |
|                |                                                                                         |                                                                                                    | -                                                                                                    | 4                                                                                                    |                                                                                                    |                                                                                                    |                                                                                                    | -                                                                                                    | 9                                                                                                    |
| Description:   | TXT Smoking Brief                                                                       |                                                                                                    |                                                                                                    |                                                                                                    |                                                                                                    |                                                                                                    |                                                                                                    |                                                                                                    | 16                                                                                                    |
| i beeenphern   |                                                                                         |                                                                                                    |                                                                                                    |                                                                                                    |                                                                                                    |                                                                                                    |                                                                                                    |                                                                                                    | 23                                                                                                    |
|                | HI (PAT_FIRSTNAME), [LC                                                                 | C NAMELa                                                                                                    | 24                                                                                                    | 25                                                                                                    |                                                                                                    |                                                                                                    |                                                                                                    |                                                                                                    | 30                                                                                                    |
| c .            | Pls reply 1, 2 or 3 to ONE o<br>Ex Smoker. (Msg Rates Ap                                | f the followin                                                                                                    | 31                                                                                                    | 1                                                                                                    | _                                                                                                    | -                                                                                                    |                                                                                                    | -                                                                                                    | 6                                                                                                    |
|                | Query<br>Code and Messay<br>28-Jun -17<br>Document Code:<br>In Name:<br>In Description: | Ruery   Code and Message   28-Jun -17   ocument Code:   TXTSMB   n Name:   TXT Smoking Brief   n Description:   TXT Smoking Brief   Hi [PAT_FIRSTNAME], [LC<br>Pls reply 1, 2 or 3 to ONE or | Ruery   Code and Message   28-Jun -17 ■▼   End:   ocument Code: TXTSMB   n Name: TXT Smoking Brief   n Description: TXT Smoking Brief   Hi [PAT_FIRSTNAME], [LOC_NAME] a<br>Pls reply 1, 2 or 3 to ONE of the followin | Ruery   Code and Message   28-Jun -17   Image: Code: TXTSMB   Image: TXTSMB   Image: TXT Smoking Brief   Image: TXT Smoking Brief   Image: | Ruery   Code and Message   28-Jun -17   Image: Code: TXTSMB   Image: TXT Smoking Brief   Image: Name: TXT Smoking Brief   Image: TXT Smoking Brief   Image: TXT Smoking Brief | Ruery   Code and Message   28-Jun -17   Image: TXTSMB   Image: TXT Smoking Brief   Image: TXT Smoking Brief   Im | Ruery   Code and Message   28-Jun -17   Image: Code: TXTSMB   TXTSMB   Image: TXTSMB   TXT Smoking Brief   Image: TXT Smoking Brief   Image: TXT Smoking Brief | Ruery   Code and Message   28-Jun -17   Image: Code: TXTSMB   Document Code: TXTSMB   Image: TXT Smoking Brief   Image: TXT Smoking Brief <td< td=""><td>Ruery   Code and Message   28-Jun -17 redian O5- Jul -17   ocument Code: TXTSMB Image: Code and Message July 2017   Mon Tue Wed Thu Fri Sat   Name: TXT Smoking Brief 26 27 28 29 30 1   Description: TXT Smoking Brief 3 4 5 6 7 8   Hi [PAT_FIRSTNAME], [LOC_NAME] and Pls reply 1, 2 or 3 to ONE of the following 24 25 26 27 28 29   31 1 2 3 4 5 6 7 8</td></td<> | Ruery   Code and Message   28-Jun -17 redian O5- Jul -17   ocument Code: TXTSMB Image: Code and Message July 2017   Mon Tue Wed Thu Fri Sat   Name: TXT Smoking Brief 26 27 28 29 30 1   Description: TXT Smoking Brief 3 4 5 6 7 8   Hi [PAT_FIRSTNAME], [LOC_NAME] and Pls reply 1, 2 or 3 to ONE of the following 24 25 26 27 28 29   31 1 2 3 4 5 6 7 8 |

| ampaig | an Query               |                                                |                            |                                                                                                    |
|--------|------------------------|------------------------------------------------|----------------------------|----------------------------------------------------------------------------------------------------|
| Docu   | ment Code and Messag   | je                                             |                            |                                                                                                    |
| Star   | t: 16-Mar-18           |                                                | End: 16-Mar-1              | 8                                                                                                   |
| Sele   | ect Document Code:     | TXTMAI                                         | $\sim$                     |                                                                                                    |
| Can    | npaign Name:           | TXTL2<br>TXTMAM<br>TXTO/D                      | ^                          |                                                                                                    |
| Can    | npaign Description:    | TXTREV<br>TXTRX<br>TXTSBE                      |                            |                                                                                                    |
| Mea    | ssage:                 | TXTSBF<br>TXTSBH<br>TXTSMB<br>TXTSMC<br>SMSSCS | nption. Pls help by replyi | records and would like to ask<br>ng to one of the following. 1) I<br>/k and at least 2 alcohol free |
| Reply  | Readcode Writeback     | TEST<br>SMSCXR                                 |                            |                                                                                                    |
| Rep    | <sup>pl</sup> Readcode | - SMSDEP<br>TXTFEX<br>- SMSDIA                 | Auto Reply                 |                                                                                                    |
| 1      |                        | SMSFLU<br>SMSHPV<br>SMSIMM                     | < None >                   | ~ Edit                                                                                              |
| 2      |                        | SMSMAM<br>TXTB4S<br>TXTHBA                     | < None >                   | ∼ Edit                                                                                              |
| 3      |                        | TXTOA<br>TXTACG<br>SMSCVD                      | < None >                   | ∼ Edit                                                                                              |
| 4      |                        | TXTCXR<br>TXTXMS<br>TXTFAC<br>TXTFAC<br>TXTMAC | < None >                   | ~ Edit                                                                                              |
| 5      |                        | TXTMAC                                         | < None >                   | ∽ Edit                                                                                              |

d. Select your document code. This will be the code of the outbox document you will be sending out to your patients.

e. After selecting your document code, change the Campaign Name or leave it as the default. We recommend adding the current date to it though, for ease in finding and using it later. This will auto populate your campaign description and the message from the outbox document created previously.

f. To assign read codes, click the spanner button next to each reply number, and search for the read code by either name or number. Select the appropriate one and move it into the "Selected" box using the arrows. For example, code **136M.00 Current non-drinker**, **136L.00 Alcohol intake within rec limit**, **136k.00 Alcohol intake above rec limit**. After this hit "OK" for the read code(s) to be assigned and saved.

| R | eadcode Searc | h                   |   |     |          |                     | _ |       | Х  |
|---|---------------|---------------------|---|-----|----------|---------------------|---|-------|----|
| Ľ | 136m          |                     | P | ]   | Selected |                     |   |       |    |
|   | Readcode      | Term                |   |     | Readcode | Term                |   |       |    |
|   | 136M.00       | Current non drinker |   | >>> | 136M.00  | Current non drinker |   |       |    |
|   |               |                     |   | <<  |          |                     |   |       |    |
|   |               |                     |   |     |          |                     |   |       |    |
|   |               |                     |   |     |          |                     |   |       |    |
|   |               |                     |   |     |          |                     |   |       |    |
|   |               |                     |   |     |          |                     |   |       |    |
|   |               |                     |   |     |          |                     |   |       |    |
|   |               |                     |   |     |          |                     |   |       |    |
|   |               |                     |   |     |          |                     |   |       |    |
|   |               |                     |   | 1   | L        |                     | Ж | Cance | el |

g. Now use the Query tab to decide the query parameters – this takes the place of a Query Builder (example only below).

In the query, the 'No Record of Alcohol Consumption Between' parameter can be set to any period that the clinic prefers, in which the patients' alcohol consumption has not been updated.

| Patient Of Doctors                       | Code1     |                | Code2   |           |  |
|------------------------------------------|-----------|----------------|---------|-----------|--|
| Patient Of Location                      | Location  |                |         |           |  |
| No Record of Alcohol Comsumption Between | StartDate | 01-Jun -17 🗐 🔻 | EndDate | 20-Nov-17 |  |
|                                          |           |                |         |           |  |
|                                          |           |                |         |           |  |
|                                          |           |                |         |           |  |
|                                          |           |                |         |           |  |
|                                          |           |                |         |           |  |

- h. Choose your criteria and click Save.
- i. When running another campaign later, you can copy the previous one, just change the start and end dates, date in the campaign name, and query dates if applicable.

| SZ TX   | T2Remind Cam       | paign Mai   | nager                                |                                               |                                     |          |          |          |         |        |            | -          |     | ×   |
|---------|--------------------|-------------|--------------------------------------|-----------------------------------------------|-------------------------------------|----------|----------|----------|---------|--------|------------|------------|-----|-----|
| TXT ter | nplate SMS4-5 h    | ias been c  | hanged at 08/07/2016 17:32:08. Cli   | ck for more detail.                           |                                     |          |          |          |         |        |            |            |     |     |
| Come    |                    |             |                                      |                                               |                                     |          |          |          |         |        |            |            |     |     |
|         | aign Outbox G      |             |                                      |                                               |                                     |          |          |          |         |        |            |            |     |     |
| App     | pointment Status U |             |                                      | Confirm appointment when reply with - Y,      | Yee Yee Yeek Yey Sure Ok And        | 1.0.0    |          |          |         |        |            |            |     |     |
|         | Enable A           | Appointn    | nent Status Update                   | Cancel appointment when reply with - N,       |                                     | ne.      |          |          |         |        |            |            |     |     |
|         |                    |             |                                      |                                               |                                     |          |          |          |         |        |            |            |     |     |
| Cla     | ssification Status | Update      |                                      |                                               |                                     |          |          |          |         |        |            | ſ          |     |     |
|         |                    |             | $\sim$                               |                                               |                                     |          |          |          |         |        |            | l          | Add |     |
|         | ampaign<br>ame     | Doc<br>Code | Message                              |                                               |                                     | Reply1   | Reply2   | Reply3   | Reply4  | Reply5 | Start      | End        |     |     |
| TX      | T Smoking Ask      | TXTSMA      | Hi [PAT_FIRSTNAME], it is a Ministry | requirement for us to obtain your smoking :   | status, and we are updating our     | 137R.00  | 137K.00  | 137S.00  | 1371.11 |        | 22/07/2016 | 29/07/2016 |     | Ŵ   |
| TX      | T Smoking Brief    | TXTSMB      | HI [PAT_FIRSTNAME], [LOC_NAME        | ] thinks smoking is harmful and would like to | o offer brief advice to help you qu | 137R.00, | 137R.00, | 137S.00, |         |        | 22/07/2016 | 29/07/2016 |     | , m |
|         |                    |             |                                      |                                               |                                     |          |          |          |         |        |            |            |     |     |
|         |                    |             |                                      |                                               |                                     |          |          |          |         |        |            |            |     |     |
|         |                    |             |                                      |                                               |                                     |          |          |          |         |        |            |            |     |     |

#### 4 Sending messages via Campaign Manager

- a. Click the Query tab and use the drop down to select the Campaign you are running.
- b. Then click Search

| _ |        |              |                 |               |              | 1111/99        |             |     |       |                                        |         |        |
|---|--------|--------------|-----------------|---------------|--------------|----------------|-------------|-----|-------|----------------------------------------|---------|--------|
| 1 | Z TXT  | 2Remind Can  | npaign Manage   | r             |              |                |             |     |       |                                        |         |        |
| Ι | KT tem | plate TXTFEX | has been chang  | ed at 20-11-2 | 2017 11:51:2 | 0. Click for m | ore detail. |     |       |                                        |         |        |
|   | Campai | gn Outbox    | Query Patient / | Alerts        |              |                |             |     |       |                                        |         |        |
|   |        |              |                 |               |              |                |             |     |       |                                        | $\sim$  | Export |
|   |        |              |                 |               |              |                |             |     |       | TXT Funding Expiring                   | _       |        |
|   |        | Sumame       | Given<br>Name   | Gender        | Mobile       | Balance        | ACGroup     | NHI | Ethni | TXT Acct overdue<br>TXT M Alc Consumpt | Jutcome |        |
|   |        |              |                 |               |              |                |             |     |       | Birth                                  |         |        |
|   |        |              |                 |               |              |                |             |     |       |                                        |         |        |

c. Searching will generate a list of those patients who fulfil your query criteria. To send to all, select with the tick-box on the left of the window and press Send. You may also scroll through the list and untick individual patients to stop them receiving the text if you choose.

| œ Ţ    | XT2Remind Cam | ipaign Manag  | er             |               |             |              |                  |      |                               |                                                                      | -         |      | × |
|--------|---------------|---------------|----------------|---------------|-------------|--------------|------------------|------|-------------------------------|----------------------------------------------------------------------|-----------|------|---|
| TXT te | mplate SMS4-5 | has been chan | ged at 08/07/2 | 2016 17:32:08 | Click for I | more detail. |                  |      |                               |                                                                      |           |      |   |
| Cam    | paign Outbox  | Querv         |                |               |             |              |                  |      |                               |                                                                      |           |      |   |
|        |               |               |                |               |             |              |                  | 1    | XT Smoking Ask 28.07 V Export | Edit Query Search                                                    |           | Send |   |
| Ŀ      | Sumame 🔺      | Given<br>Name | Gender         | Mobile        | NHI         | Ethnicity    | Date<br>of Birth | Prov | Status Outcome                | Patients selected to send message = 2<br>Total campaign patients = 2 |           |      | ^ |
| E      | LOVEGOOD      | LUNA          | F              | 021684699     | ABC1231     |              | 8/02/2000        | SFE  |                               |                                                                      |           |      | _ |
|        | SNAPE         | SEVERUS       | М              | 021684699     |             |              | 4/09/1956        | SFE  |                               | This campaign will retrieve, from Medte<br>patient who :             | ch, every |      | ^ |
|        |               |               |                |               |             |              |                  |      | ·                             | * is confirmed registered<br>* is enrolled                           |           |      |   |

Confidential © Vensa Health

#### 5 View Sent Messages and Number of Replies

To view sent messages and replies received, open your Campaign Manager and select the Outbox tab.

a. Use the drop-down menu to find your campaign, change the From: date to the sent date and click the magnifying glass.

| TXT2Remind Campaign Mar                      | ager             |                | 111.700           |             | 7.000                         |                                                                                     |
|----------------------------------------------|------------------|----------------|-------------------|-------------|-------------------------------|-------------------------------------------------------------------------------------|
| T template TXTFEX has been cl                | hanged at 20-11- | 2017 11:51:    | 20. Click for mor | e detail.   |                               |                                                                                     |
| Campaign Outbox Query Pat                    | ient Alerts      |                |                   |             |                               |                                                                                     |
| All Messages                                 | ~                |                |                   |             |                               | From: 13/03/2018 📴 To: 16/03/2018 🗐 🖛                                               |
| All Messages<br>Smoking Brief<br>Smoking Ask | ent Name         | Patient<br>NHI | Mobile            | Doc<br>Code | Message                       |                                                                                     |
| Smoking Brief(Dr.Info)<br>Funding Expiring   | ON, Emma         |                | 6421684699        | TXTFEX      | Hi Emma, we are updating ou   | r patient register. Would you like to remain enrolled? Reply Y or N, or phone [LOC. |
| Smoking Brief(BPI)                           | ERON, Sean       |                | 6421684699658     | TXTFEX      | Hi Sean, we are updating our  | patient register. Would you like to remain enrolled? Reply Y or N, or phone [LOC    |
| Alcohol Consumption(Beta)<br>Account Overdue | ROSSI, Marco     |                | 6421684699        | TXTFEX      | Hi Marco, we are updating ou  | r patient register. Would you like to remain enrolled? Reply Y or N, or phone [LO   |
| Alcohol Consumption                          | ES, Mia          |                | 6421684699        | TXTFEX      | Hi Mia, we are updating our p | atient register. Would you like to remain enrolled? Reply Y or N, or phone [LOC     |

- b. Select the 'Status' button to order the messages by the read code status update.
- c. For an 'Unknown' response, click to see the reply in the message preview window at the bottom.

| TXT2Remind       | Campaign N    | flanager           |                |                |             |                                                                                                    | _             |                | $\times$ |
|------------------|---------------|--------------------|----------------|----------------|-------------|----------------------------------------------------------------------------------------------------|---------------|----------------|----------|
| template SM      | 64-5 has beer | n changed at 08/07 | /2016 17:32    | :08. Click for | more deta   | <u>L</u>                                                                                                    |               |                |          |
| mpaign Outb      | ox Query      |                    |                |                |             |                                                                                                    |               |                |          |
| moking Ask       |               | ~                  |                |                |             | From: 12/07/2016 To: 28/07/2016                                                                                                    | Export        | Print          |          |
| Sent -<br>Date - | Sender        | Patient Name       | Patient<br>NHI | Mobile         | Doc<br>Code | Message                                                                                                    | Msg<br>Status | # of<br>reply  |          |
| 22/07/2016       | TXT           | HAGRID, Rubeus     |                | 6421684699     | TXTSMA      | Hi Rubeus, it is a Ministry requirement for us to obtain your smoking status, and we are updating our annual records. Please reply with the      | 137K 00       | 1              |          |
| 22/07/2016       | TXT           | LOVEGOOD, Luna     | ABC1231        | 6421684699     | TXTSMA      | Hi Luna, it is a Ministry requirement for us to obtain your smoking status, and we are updating our annual records. Please reply with the ap     | Unknown       | 1              |          |
| 22/07/2016       | TXT           | BLACK, Sirius      |                | 6421684699     | TXTSMA      | Hi Sirius, it is a Ministry requirement for us to obtain your smoking status, and we are updating our annual records. Please reply with the ap., | 127P.00       | 1              |          |
| 22/07/2016       | TXT           | SNAPE, Severus     |                | 6421684699     | TXTSMA      | Hi Severus, it is a Ministry requirement for us to obtain your smoking status, and we are updating our annual records. Please reply with the     | Unknown       | 1              |          |
| 22/07/2016       | TXT           | POTTER, Harry      |                | 6421684699     | TXTSMA      | Hi Harry, it is a Ministry requirement for us to obtain your smoking status, and we are updating our annual records. Please reply with the ap    | 137S.00       | 1              |          |
| atient LOV       | EGOOD, Lu     | na Mobile: 642     | 1684699        | Sent at 22     | /07/2016    | 207.15 p.m. Sender: TXT                                                                                                    |               |                | _        |
| lessade: H       | iLuna.itis a  | Ministry requirer  | ment for us    | s to obtain v  | our smok    | ing status, and we are updating our annual records. Please reply with the appropriate number: 1. Current Smoker                                  | 2. ExSmoke    | r<1vr 3. Ex    | x-       |
|                  |               | ker. Thanks.       |                |                |             |                                                                                                    |               | ,              |          |
| Reply<br>Date    | Message       |                    |                |                |             |                                                                                                    | Re            | sult<br>corded |          |
| 2/07/2016        | l am an ex Si | moker of 10 years  |                |                |             |                                                                                                    | Unk           | nown           |          |
|                  |               |                    |                |                |             |                                                                                                    |               |                |          |
|                  |               |                    |                |                |             |                                                                                                    |               |                |          |
|                  |               |                    |                |                |             |                                                                                                    |               |                |          |

d. To automatically update this response in their patient file, right click the `Unknown' box > Add Reply. Pick the appropriate option for your campaign.

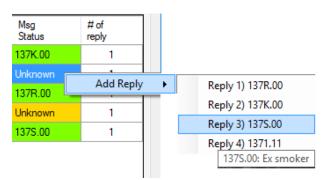

e. To print the list, select the print button.

| template char | ige detected | d.               |              |             |                                                                                                    |          |               |
|---------------|--------------|------------------|--------------|-------------|----------------------------------------------------------------------------------------------------|----------|---------------|
| ampaign Outb  | xox          |                  |              |             |                                                                                                    |          |               |
| xtsma         |              |                  |              |             | From: 02/09/2015 To: 02/09/2015                                                                        | Export   | Print         |
| Sent<br>Date  | Sender       | Patient Name     | Mobile       | Doc<br>Code | Message                                                                                                | Status 🔺 | # of<br>reply |
| 02/09/2015    | SFE          | SMITH, Graham    | 642108199784 | TXTSMA      | Hi Graham, pls reply if you are:(1)Current Smoker(2)ExSmoker<1yr(3)Ex-Smoker>1yr(4)NonSmokerMillstone  | 1371.11  | 1             |
| 02/09/2015    | SFE          | HOLMES, Sherlock | 642108199784 | TXTSMA      | Hi Sherlock, pls reply if you are:(1)Current Smoker(2)ExSmoker<1yr(3)Ex-Smoker>1yr(4)NonSmokerMillston | 137R.00  | 1             |
| 02/09/2015    | SFE          | MOUSE, Mickey    | 642108199784 | TXTSMA      | Hi Mickey, pls reply if you are:(1)Current Smoker(2)ExSmoker<1yr(3)Ex-Smoker>1yr(4)NonSmokerMillstone  | 137S.00  | 1             |
| 02/09/2015    | SFE          | SMITH, Jason     | 642108199784 | TXTSMA      | Hi Jason, pls reply if you are:(1)Current Smoker(2)ExSmoker<1yr(3)Ex-Smoker>1yr(4)NonSmokerMillstone F | Unknown  | 1             |

f. To save the list, select the export button and save to an appropriate folder.

|                                                                                                | Export Outbox                 |                             | ×                |   |
|------------------------------------------------------------------------------------------------|-------------------------------|-----------------------------|------------------|---|
| 🛞 🏵 🔹 🕈 🕌 « [                                                                                  | Documents > Smoking Campaigns | ✓ C Search Smoking €        | Campaigns 🔎      |   |
| Organize 👻 New fol                                                                             | der                           |                             | := <b>-</b> 🔞    |   |
| This PC<br>Desktop<br>Documents<br>Downloads<br>Music<br>Pictures<br>Videos<br>Local Disk (C;) | Name                          | No items match your search. |                  | > |
|                                                                                                | ort_11_1_2016                 | Save                        | ↓<br>↓<br>Cancel | • |